#### ePCT webinar series

Publication front page preview, generating reports of outstanding Forms ISA/202, generating reports of applications with outstanding priority documents

Webinar 16 Thursday, June 22, 2023, 10AM Mountain Time

> Carl Oppedahl https://blog.oppedahl.com

Disclaimer

Watching this webinar, or reading these slides, does not make you my firm's client and does not make me your attorney. This webinar is intended to be educational.

At times I will wear either of two hats. At times I will be presenting purely factual information, the same way that a WIPO person might present. At other times I will be sharing opinions and preferences. Please join me in appreciating these two distinct hats.

#### Upcoming webinars

How to learn of future webinars? Subscribe to my blog (https://blog.oppedahl.com/), or subscribe to the PCT listserv (https://oppedahllists.com/mailman/listinfo/pct\_oppedahllists.com).

#### Recordings

- Webinar 1. Thursday, March 2, 2023. Intro to ePCT, why ePCT is important, getting a user ID and password, setting up 2FA. Download the presentation materials. View the recording (1:13).
- Webinar 2. Thursday, March 9, 2023. Why attorneys need to learn about ePCT, why you cannot simply delegate stuff to support staff. Download the presentation materials. View the recording (1:05).
- Webinar 3. Thursday, March 16, 2023. Making sure your US priority documents are available to DAS, best practices for filing US priority documents, Certificates of Availability, setting up alerts. Download the presentation materials. View the recording (1:21).
- Webinar 4. Thursday, March 23, 2023. Handshakes, eOwners, eEditors, eViewers, access rights groups, employee first day of work, employee last day of work. Download the presentation materials. View the recording (1:20).
- Webinar 5. Thursday, March 30, 2023. Shared address books, collaborative workflow, sharing with clients, sharing with outside counsel. Download the presentation materials. View the recording (1:10).
- Webinar 6. Tuesday, April 4, 2023. Getting to know your ePCT workbench, portfolios, office profiles, cloning, ePCT actions. Download the presentation materials. View the recording (1:15).
- Webinar 7. Thursday, April 13, 2023. Getting pending PCT applications into your workbench, going back to January 1, 2009, archiving old applications. Download the presentation materials. View the recording (0:39).
- Webinar 8. Thursday, April 20, 2023. Filing a new PCT application in RO/US using ePCT. Download the presentation materials. View the recording (1:13).
- Webinar 9. Thursday, April 27, 2023. Filing a new PCT application in RO/IB using ePCT. Download the presentation materials. View the recording (1:05).
- Webinar 10. Tuesday, May 2, 2023. ePCT actions and communications with the IB. Download the presentation materials. View the recording (1:18).
- Webinar 11. Thursday, May 11, 2023. External signatures and PCT declarations. Download the presentation materials. View the recording (1:18).
- Webinar 12. Thursday, May 18, 2023, 10AM Mountain Time. Sequence listings and ePCT. Note that this is not about how to create a sequence listing. This webinar assumes you already know how to create a sequence listing. This webinar talks about things that you need to know in ePCT that relate to sequence listings. Download the presentation materials. View the recording (1:21).
- Webinar 13. Thursday, June 1, 2023, 10AM Mountain Time. Docketing of PCT applications and making use of ePCT notifications. Suggested companion purchase. Download the presentation materials. View the recording (1:05).

#### Today's scheduled topics

- Publication front page preview
- generating reports of outstanding Forms PCT/ISA/202
- generating reports of applications with outstanding priority documents

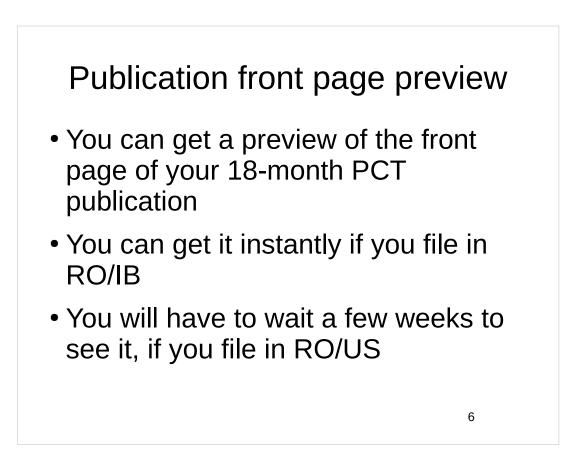

How to obtain publication front page preview

- Log in at ePCT
- Go to your ePCT workbench

Go to your ePCT workbench, Click on international application number of interest ePCT - WORKBENCH -Current IAs Last Accessed Draft IAs Draft Actions Unpublished Published Archiv Filter applied | Save filter | Download list | Columns | Show rows [ALL] | Default sort order □ IA Number ≎ IA Status ᅌ File Ref ≎ IFD 🔻 Priority \$ Applicant Name ≎ PCT/IB2023/042154 Not yet Publi... <u>D-front-page</u> 22 Jun 2023 BMW GMBH This will be instant if you selected RO/IB This might take some weeks if you selected RO/US 8

| (          | Click on "DATA"                                                                |                                     |  |
|------------|--------------------------------------------------------------------------------|-------------------------------------|--|
| = wi       | PO [DEMO]                                                                      |                                     |  |
| Home > PCT | System > ePCT                                                                  |                                     |  |
|            | GENEVA JUN 22, 2023, 12:19 AM CEST                                             |                                     |  |
|            |                                                                                | IGHTS TIMELINE NATIONAL PHASE ENTRY |  |
|            | D-FRONT-PAGE                                                                   |                                     |  |
|            | D-FRONT-PAG                                                                    | PCT/IB2023                          |  |
|            | D-FRONT-PAGE                                                                   | PCT/IB2023                          |  |
|            | D-FRONT-PAGE<br>IA Status Not yet Published<br>Priority Date No Priority Claim | PCT/IB2023                          |  |

| DATA            |                                     |                                               |
|-----------------|-------------------------------------|-----------------------------------------------|
| Print           |                                     |                                               |
| VALIDATION      | REPORT                              |                                               |
| Report generat  | ted on 22 Jun 2023 at 00:16:00 CET  |                                               |
| GENERAL IN      | FORMATION                           |                                               |
| International A | pplication Number PCT/IB2023/042154 | Applicant/agent's file reference D-front-page |

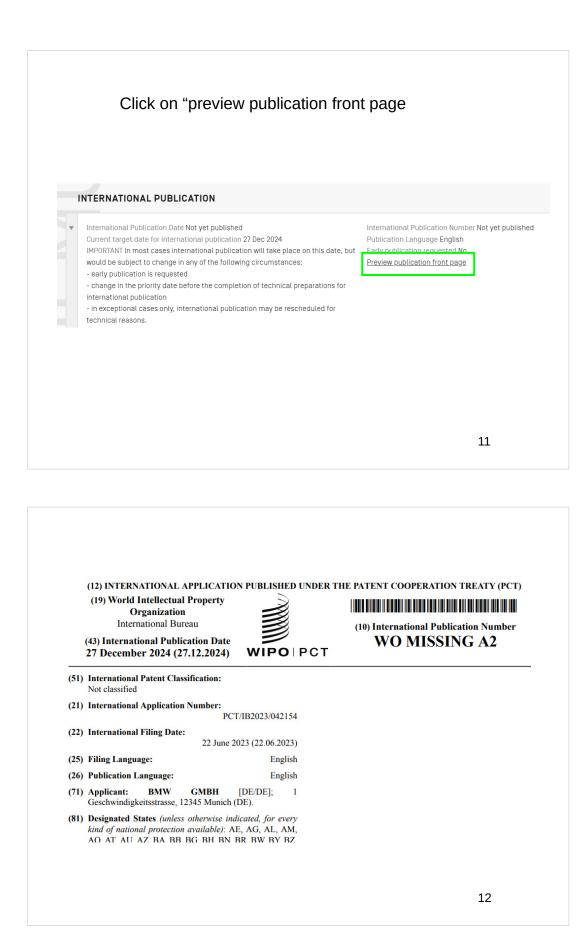

#### Why we care?

- Send to client for review
- Send to inventors for review
- Review within your own firm or corporate patent department

What was missing? • No inventors • No agent

|      | (19) World Intellectual Property<br>Organization<br>International Bureau                                                     |                    | THE PATENT COOPERATION TREATY (PCT) |
|------|----------------------------------------------------------------------------------------------------|--------------------|-------------------------------------|
|      | (43) International Publication Date<br>27 December 2024 (27.12.2024)                                                         | WIPOIPCT           | WO MISSING A2                       |
| (51) | International Patent Classification:<br>Not classified                                                                       |                    |                                     |
| (21) | International Application Number:<br>PCT                                                                                     | /IB2023/042154     |                                     |
| (22) | International Filing Date: 22 June 20                                                                                        | 023 (22.06.2023)   |                                     |
| (25) | Filing Language:                                                                                                    | English            |                                     |
| (26) | Publication Language:                                                                                                    | English            |                                     |
| (71) | Applicant: BMW GMBH<br>Geschwindigkeitsstrasse, 12345 Munich (                                                               | [DE/DE]; 1<br>DE). |                                     |
| (81) | <b>Designated States</b> (unless otherwise ind<br>kind of national protection available): AI<br>AO AT AU AZ BA BB BG BH BN F | e, AG, AL, AM,     |                                     |

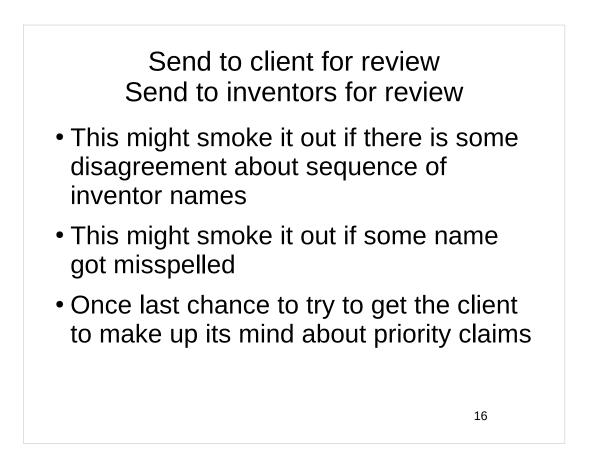

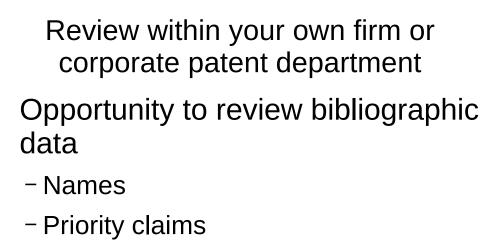

- Title

### What if client never caught on that this application will get published?

- If the client had not previously caught on that this application will get published ...
- Showing the front-page preview to the client will hammer home that the application will get published
- It will be much harder for the client to play dumb that it never had any idea the application will get published

|      | (12) INTERNATIONAL APPLICATION PUBLISHED UND<br>(19) World Intellectual Property<br>Organization<br>International Bureau                                             | ER THE PATENT COOPERATION TREATY (PCT |
|------|----------------------------------------------------------------------------------------------------|---------------------------------------|
|      | (43) International Publication Date<br>27 December 2024 (27.12.2024)                                                                                                 | WO MISSING A2                         |
| (51) | International Patent Classification:<br>Not classified                                                                                                    |                                       |
| (21) | International Application Number:<br>PCT/IB2023/042154                                                                                                    |                                       |
| (22) | International Filing Date: 22 June 2023 (22.06.2023)                                                                                                    |                                       |
| (25) | Filing Language: English                                                                                                    |                                       |
| (26) | Publication Language: English                                                                                                    |                                       |
| (71) | Applicant: BMW GMBH [DE/DE]; 1<br>Geschwindigkeitsstrasse, 12345 Munich (DE).                                                                                        |                                       |
| (81) | <b>Designated States</b> (unless otherwise indicated, for every<br>kind of national protection available): AE, AG, AL, AM,<br>AQ AT AU AZ BA BB BG BH BN BR BW BY BZ |                                       |

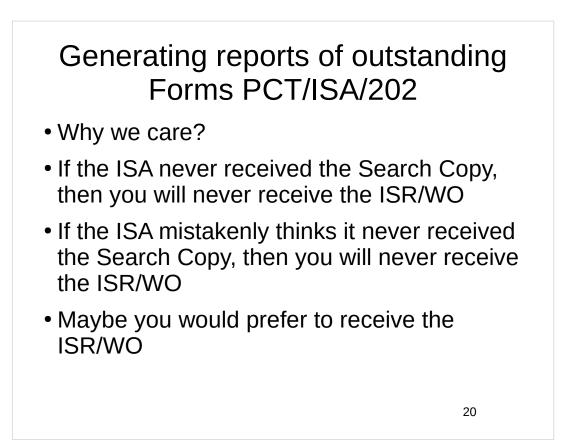

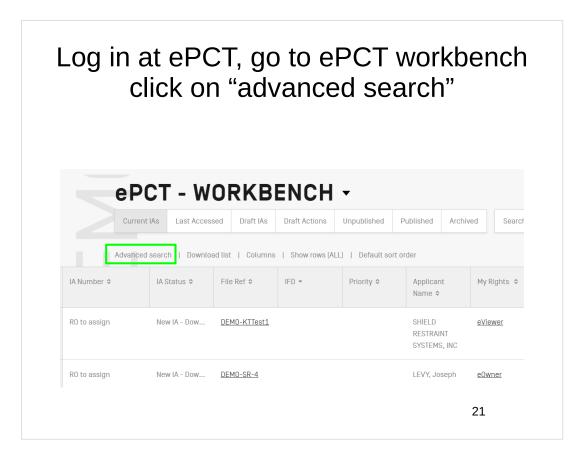

|     | In "advanced search'<br>downarrow for "search                                  | •                               |
|-----|--------------------------------------------------------------------------------|---------------------------------|
| Adv | ranced search   Download list   Columns   Show rows (ALL)   Default sort order |                                 |
| 2   | Extend filter to archived IAs                                                  |                                 |
|     | Search criteria *                                                              | -                               |
|     |                                                                                | Reset Add criteria Apply Filter |
|     |                                                                                |                                 |
|     |                                                                                |                                 |
|     |                                                                                |                                 |
|     |                                                                                | 22                              |

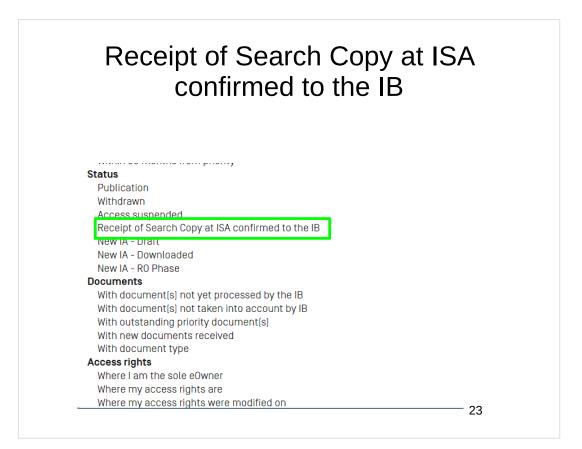

|                                                                                                    |              | py at ISA confirmed to<br>s twice – why?            |  |
|----------------------------------------------------------------------------------------------------|--------------|-----------------------------------------------------|--|
| Advahced search   Download list   Columns   Show rows [ALL]  <br>Extend filter to archived IAs<br>Search criteria *<br>Receipt of Search Copy at ISA confirmed to the IB | Default sort | Receipt of Search Copy at ISA confirmed to the IB * |  |
|                                                                                                    |              | Reset Add criteria Apply Fi                         |  |

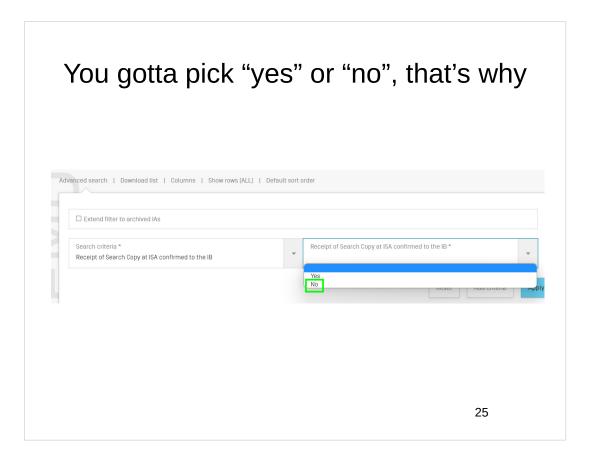

| Now you must                                                           | С          | lick "Apply Filter"                                    |
|------------------------------------------------------------------------|------------|--------------------------------------------------------|
| nanced search   Download list   Columns   Show rows (ALL)   Defau      | ilt sort o | order                                                  |
| Search criteria *<br>Receipt of Search Copy at ISA confirmed to the IB | Ŧ          | Receipt of Search Copy at ISA confirmed to the IB * No |
|                                                                        |            | Reset Add criteria Apply Filte                         |
|                                                                        |            |                                                        |
|                                                                        |            |                                                        |
|                                                                        |            | 26                                                     |

| Note "Filter applied"<br>You can click "Save filter" |                    |                     |               |               |                    |        |
|------------------------------------------------------|--------------------|---------------------|---------------|---------------|--------------------|--------|
| eP                                                   | CT - W             | ORKB                | ENCH          | •             |                    |        |
| Current                                              | IAs Last Access    | sed Draft IAs       | Draft Actions | Unpublished   | Published          | Archiv |
| Filter appl                                          | lied   Save filter | Download list       | Columns   She | ow rows [ALL] | Default sort or    | der    |
| IA Number \$                                         | IA Status 🗢        | File Ref ≎          | IFD 🔻         | Priority ≎    | Applicar<br>Name ≎ |        |
| PCT/IB2023/042154                                    | Not yet Publi      | <u>D-front-page</u> | 22 Jun 2023   |               | BMW GM             | BH     |
| PCT/IB2023/042126                                    | Not yet Publi      | D-binford8          | 17 May 2023   |               | BMW GM             | BH     |
| PCT/IB2022/040067                                    | Not yet Publi      | <u>D-20220222</u>   | 22 Feb 2022   |               | CANDY V<br>UNLIMIT |        |
|                                                      |                    |                     |               |               |                    | 27     |

| Give it a name ("ISA/202 missing") an                                                         | d save it          |
|-----------------------------------------------------------------------------------------------|--------------------|
| Filter applied   Save filter   Download list   Columns   Show rows [ALL]   Default sort order |                    |
| SAVE FILTER                                                                                   |                    |
|                                                                                               | Cancel Save filter |
|                                                                                               |                    |
|                                                                                               | 28                 |

#### Study the report

- In some cases there is an innocent explanation, like you filed the case just a couple of days ago
- But maybe the explanation is you foot-dragged paying the fees
- Time to pay the fees!

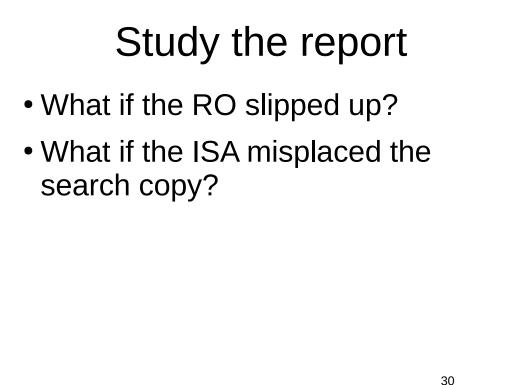

#### What you don't want

- What you don't want is the client being the first to notice that the ISR/WO never showed up
- And you never noticed that the Search Copy never reached the ISA
- · And the client was more on top of things than you were
- You can avoid this embarrassment by checking this report from time to time
- But of course you should also have been docketing to check for receipt of Form PCT/ISA/202
- But what if you failed to docket to check for receipt of Form PCT/ISA/202?
- What if you did docket to check for receipt of Form PCT/ISA/202 but then you failed to follow up on it?
- You can avoid this embarrassment by checking this report from time to time

31

## Generating reports of applications with outstanding priority documents

- Why we care?
- We prefer to avoid malpractice with a defective priority claim
- That's why we care
- If an IA shows up on this report, maybe it is a case where we made a mistake in the priority claim
- This can be malpractice
- We need to catch such mistakes well before the end of the dreaded 4-and-16 date
- Did I mention that we prefer to avoid malpractice with a defective priority claim?

## Generating reports of applications with outstanding priority documents

- Why we care?
- We also care because we would prefer not to have to pay foreign counsel \$1000 to drop a certified copy of the priority document in the mail to the foreign patent office
- Once for each foreign patent office in which we enter the national/regional phase
- · Could be many thousands of dollars
- But that is fixable with money, so who cares? What we care about is mistakes that re not fixable with money! The defect mentioned on the previous slide *is not fixable with money* if we let the dreaded 4-and-16 date to slip by without having noticed the defect yet

|              | click oi             | n "adv       | /ance         | ed se       |                               |                | nch      |
|--------------|----------------------|--------------|---------------|-------------|-------------------------------|----------------|----------|
| Cui          | rrent IAs Last Acces |              | Draft Actions | Unpublished | Published                     | Archived       | Search   |
| IA Number 🗢  | IA Status ≎          | File Ref ≎   | IFD ¥         | Priority ≎  | Applican<br>Name ≎            | t My           | Rights ≎ |
| R0 to assign | New IA - Dow         | DEMO-KTTest1 |               |             | SHIELD<br>RESTRAII<br>SYSTEMS | NT             | iewer    |
| R0 to assign | New IA - Dow         | DEMO-SR-4    |               |             | LEVY, Jo                      | seph <u>eO</u> | wner     |
|              |                      |              |               |             |                               | 34             |          |

# In "advanced search", see downarrow for "search criteria"

| Extend filter to archived IAs |                    |       |
|-------------------------------|--------------------|-------|
| Search criteria *             |                    | ~     |
|                               | Reset Add criteria | Apply |
|                               |                    |       |
|                               |                    |       |
|                               |                    |       |
|                               | 35                 |       |

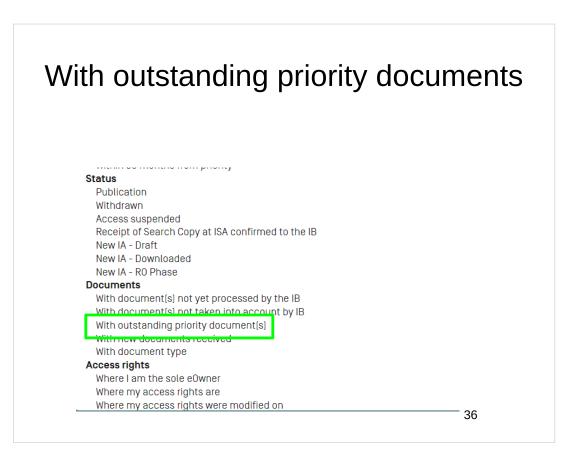

| With outstanding priority documents                                              |                                 |  |
|----------------------------------------------------------------------------------|---------------------------------|--|
| Advanced search   Download list   Columns   Show rows [ALL]   Default sort order |                                 |  |
|                                                                                  | Reset Add criteria Apply Filter |  |
|                                                                                  | 37                              |  |

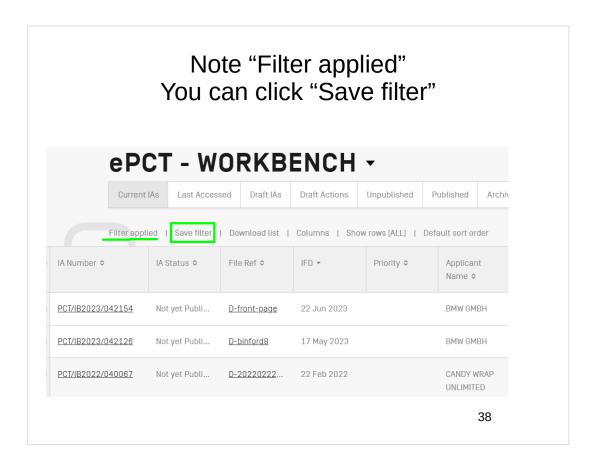

| Give it a name ("priority documents missir<br>save it                                         | າg")   | and         |
|-----------------------------------------------------------------------------------------------|--------|-------------|
| Filter applied   Save filter   Download list   Columns   Show rows [ALL]   Default sort order |        |             |
| SAVE FILTER                                                                                   |        |             |
| Filter Name *                                                                                 |        |             |
|                                                                                               | Cancel | Save filter |
|                                                                                               |        |             |
|                                                                                               |        |             |
|                                                                                               |        |             |
|                                                                                               | 39     |             |

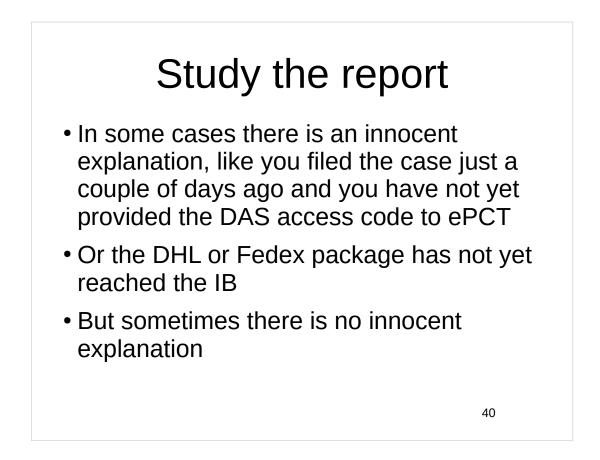

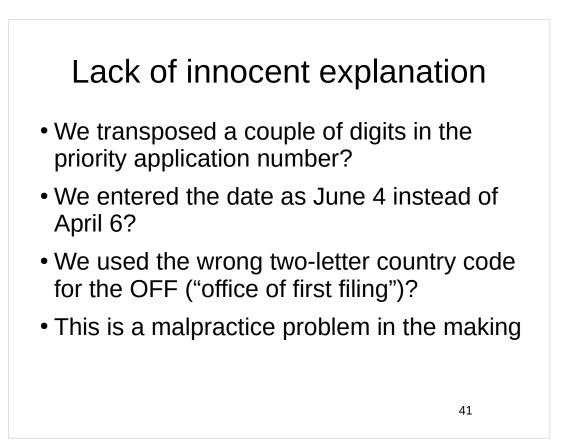

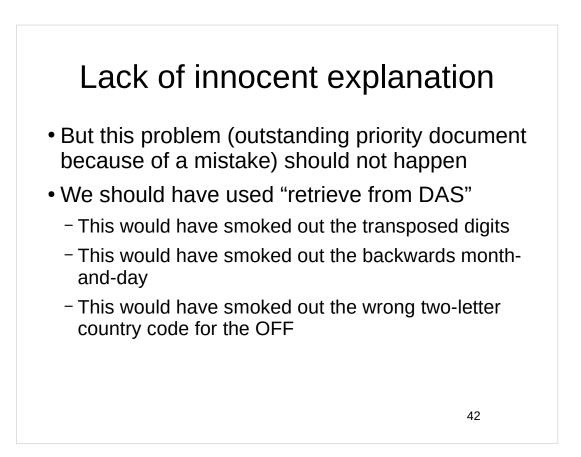

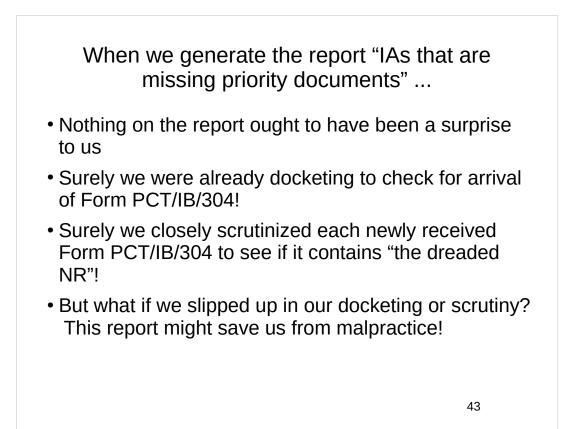

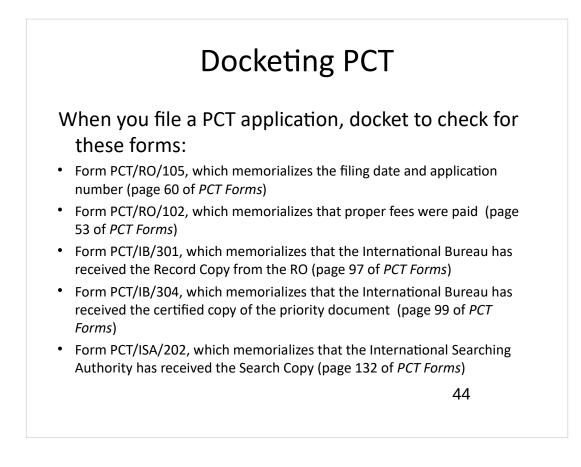

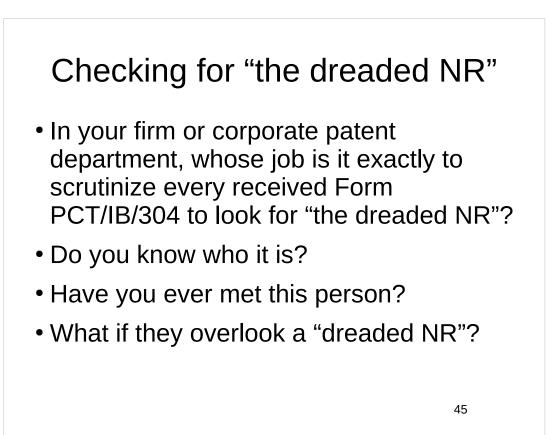

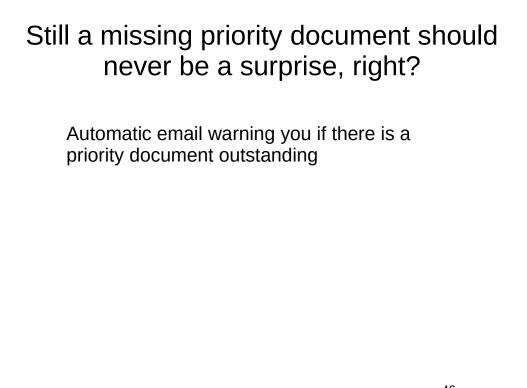

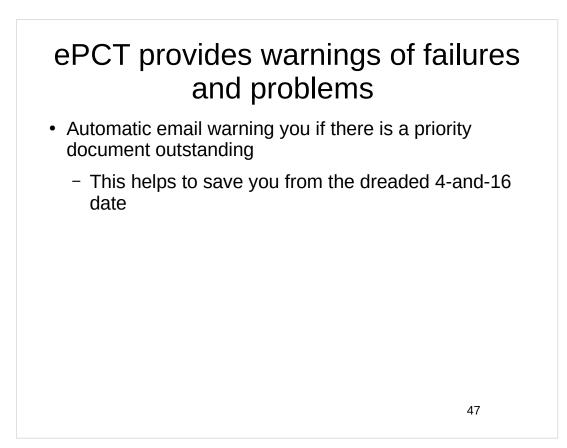

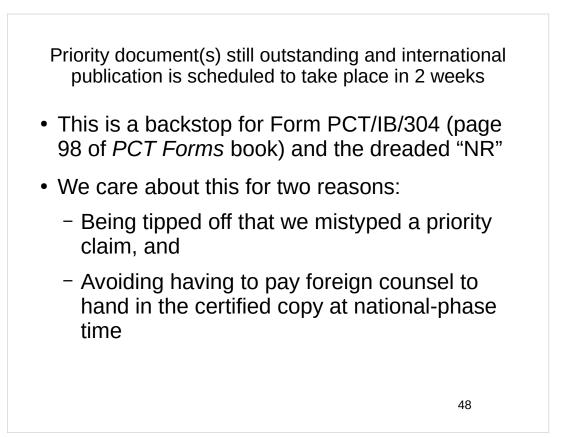

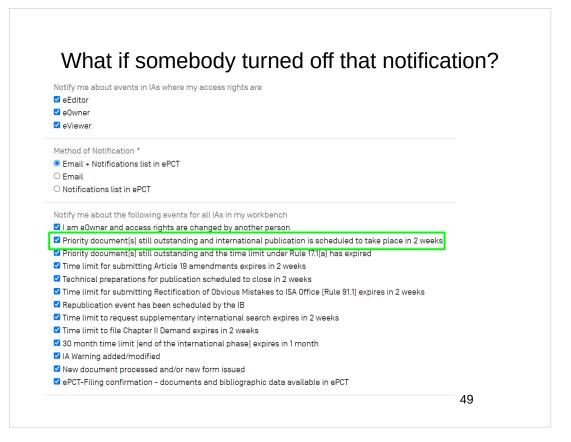

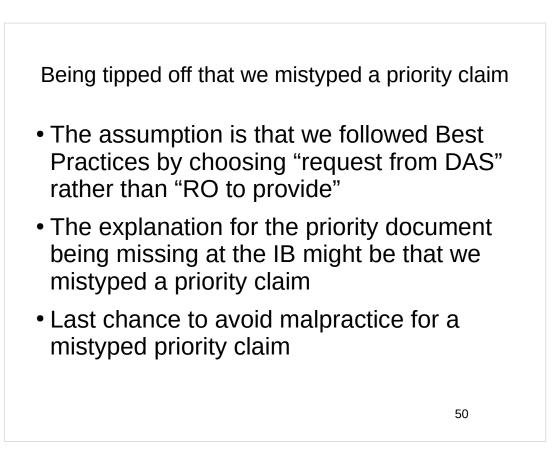

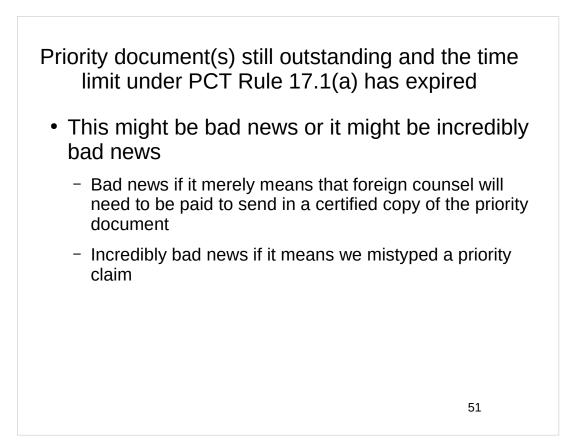

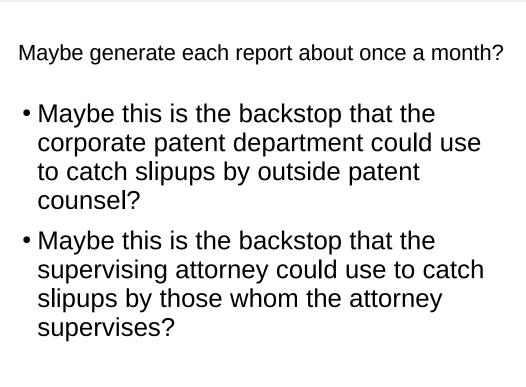

#### There are myriad more very helpful reports in ePCT

- I simply listed my two favorite reports
- Take a look to see other reports that might also save you from embarrassment or malpractice

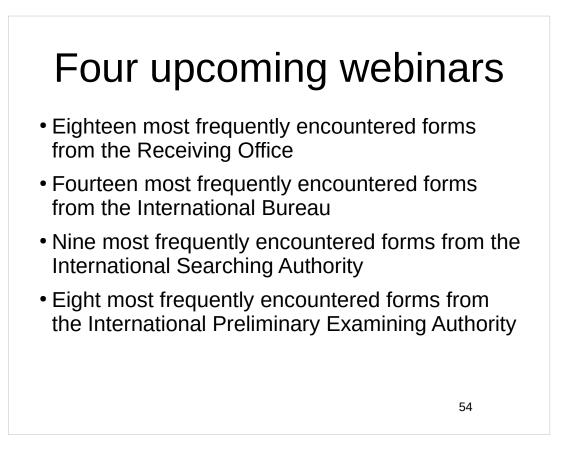

#### Upcoming webinars

How to learn of future webinars? Subscribe to my blog ( https://blog.oppedahl.com/ ), or subscribe to the PCT listserv ( https://oppedahllists.com/mailman/listinfo/pct\_oppedahllists.com ).

55

## Please complete the evaluation questionnaire

- Yes please complete it
- Pay it forward

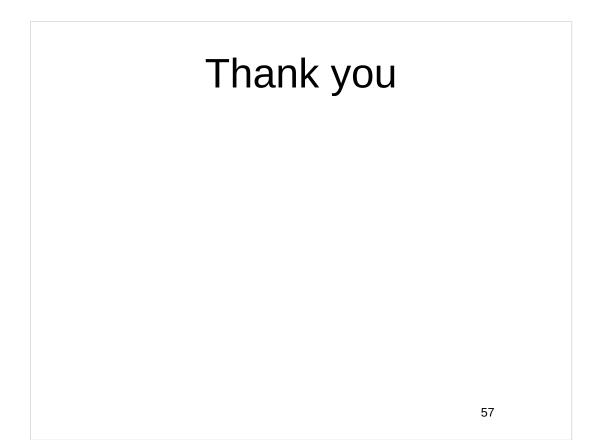